# **01.06.2022 Бури! Качай!**

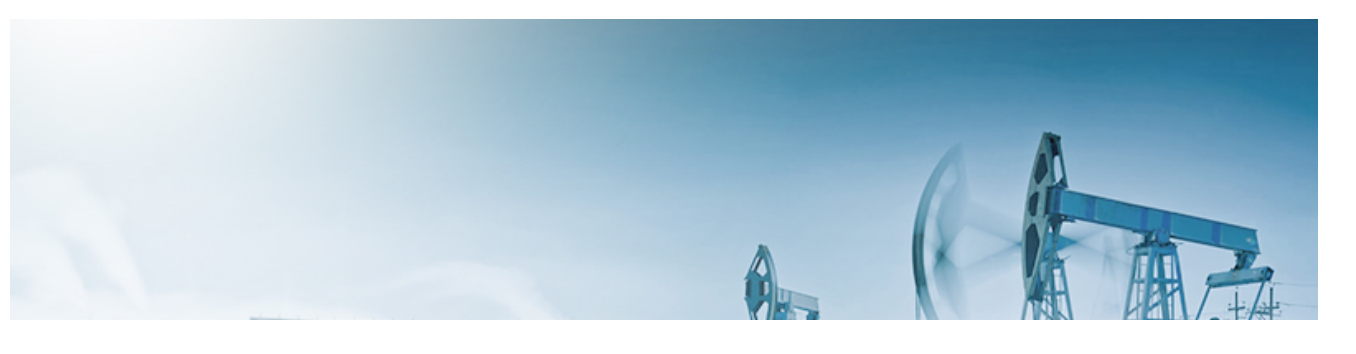

**Самое важное и интересное для профессионалов нефтегазовой отрасли**

## **Программа по разработке стандартов к техрегламенту о безопасности природного газа (ТР ЕАЭС 046/2018)**

Утверждена программа по разработке (внесению изменений, пересмотру) межгосударственных стандартов, содержащих правила и методы исследований (испытаний) и измерений, в том числе правила отбора образцов, необходимые для применения и исполнения требований <u>[технического регламента Евразийского экономического союза](kodeks://link/d?nd=551516260&prevdoc=578313800&point=mark=0000000000000000000000000000000000000000000000000064U0IK)</u> использованию» (ТР ЕАЭС 046/2018) и осуществления оценки соответствия объектов [технического регулирования требованиям этого технического регламента \(утв.](kodeks://link/d?nd=350392349&prevdoc=578313800&point=mark=0000000000000000000000000000000000000000000000000064S0IJ) решением <u>Коллегии ЕЭК от 17.05.2022 N 81)</u>. «О безопасности газа горючего природного, подготовленного к транспортированию и (или)

В Программу включено 17 межгосударственных стандартов, которые предполагается разработать в период с 2021 по 2024 годы.

#### **Дата вступления в силу — 18.06.2022**

Не знаете, как определить точечные изменения между утратившим силу стандартом и документом, пришедшим ему на смену? Воспользуйтесь сервисом «Сравнение норм и стандартов» [системы «Техэксперт: Нефтегазовый комплекс». Благодаря сервису вы](kodeks://link/d?nd=805900006) без труда сможете отследить все изменения между старыми и новыми ГОСТ, СНиП и СП.

Сравнение представлено в табличной форме, для удобства изменения в сравниваемых текстах выделены цветом. Его можно распечатать — достаточно одного клика мыши.

Как узнать, есть ли сравнение к выбранному документу и где с ним можно ознакомиться? Откройте «Статус» интересующего документа либо перейдите по ссылке из текста (после наименования стандарта).

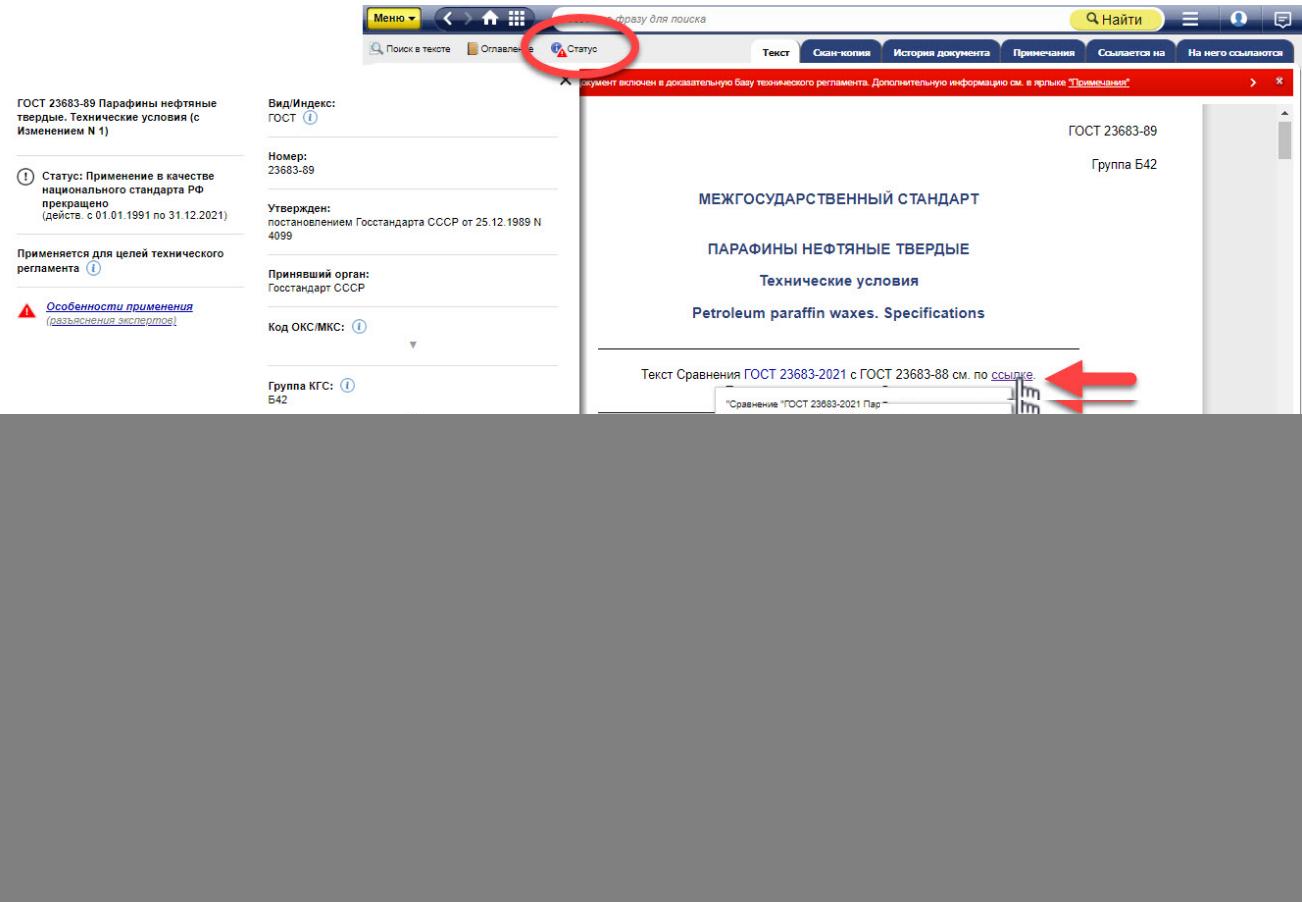

К подборке готовых сравнений можно перейти через ссылку «Сравнение норм и стандартов» на главной странице системы в блоке «Аналитика, опыт, практика».

![](_page_2_Picture_0.jpeg)

#### **Если у вас не подключена система «Техэксперт: Нефтегазовый комплекс», вы всегда можете получить бесплатный доступ ↓**

**THE FIGURAL CONTROL** 

А знаете ли вы?

### кАссист: интеграционное решение для ваших профессиональных задач

Современное промышленное производство внедряет цифровые и компьютерные технологии во всех направлениях работы. Практически все процессы, от непосредственного контроля и управления технологическим производством до бизнес-планирования и документооборота, осуществляются с применением цифровых данных и цифровой инфраструктуры. Интеграционный модуль кАссист — это современный инструмент для экспертного анализа документации, содержащей ссылки на нормативно-правовые и нормативно-технические тексты. Широкие возможности интеграции с офисными и конструкторскими приложениями позволят быстро изучать состояние ссылочной информации и качественно поддерживать её актуальность в материалах пользователя. Интеграция разных систем без посредничества человека — это основа цифровой экономики будущего, известной как Индустрия 4.0. Интеграционный модуль кАссист делает это будущее еще ближе.

#### **Преимущества использования кАссист:**

- создает единое информационное пространство;
- обеспечивает доступ ко всем необходимым в работе нормативным документам;
- экономит время на проверку актуальности документации;
- снижает количество ошибок при ее разработке и актуализации;
- помогает определить источник актуальных нормативных требований.

![](_page_3_Picture_116.jpeg)

Интеграция осуществляется благодаря специальной панели, встроенной прямо в интерфейс популярных офисных и конструкторских приложений. На ней сосредоточены самые востребованные возможности работы с гиперссылками:

— Выбор источника для обработки документов. Если на рабочем месте организован доступ к нескольким системам, то можно выбрать, к какой из них обращаться для обработки документов.

— Быстрый запуск справочной системы. Непосредственно из панели можно обратиться к справочной системе и воспользоваться всем функционалом работы с нормативно-техническими, технологическими и нормативно-правовыми документами.

— Автоматическая расстановка гиперссылок. Система сама находит все упомянутые в документе названия нормативно-правовых и нормативно-технических документов, устанавливая соответствующие связи. Гиперссылки позволяют специалисту мгновенно определить статус связанного документа и проконтролировать его актуальность.

— Проверка гиперссылки. Если в документе уже были проставлены гиперссылки на документы системы цифровой платформы «Техэксперт», то система может проверить все ссылки на актуальность и поможет подобрать актуальные материалы для замены в случае необходимости.

— Поиск по библиотекам документов. Поиск можно проводить как по названию конкретного документа, так и по ключевым словам, терминам или сокращениям. В результатах поиска отображается не только список найденных документов, а вся актуальная по запросу информация. Перечень найденных документов будет доступен для дальнейшей полнофункциональной работы.

![](_page_4_Picture_3.jpeg)

— Справка по работе с системой. Можно обратиться к встроенной справке непосредственно из панели, если требуется найти быстрый ответ на вопрос о работе с кАссист.

Интеграционные разработки цифровой платформы «Техэксперт» полностью готовы соответствовать нарастающим темпам импортозамещения. На протяжении нескольких лет Консорциум «Кодекс» поддерживает полнофункциональную интеграцию с российскими системами трехмерного проектирования и моделирования «Компас 3D», NanoCAD и T-Flex . Пользователи, которые планируют переход или уже перешли на российское ПО для *CAD* работы с текстом, могут отслеживать актуальность ссылочных материалов в документации, разрабатываемой при помощи МойОфис. Уже зарекомендовавшие себя решения и новые проекты способны в ближайшее время обеспечить надежную работу с документацией всех специалистов, использующих отечественный софт.

Любой пользователь может **самостоятельно скачать** файлы для установки интеграционного модуля кАссист непосредственно из установленного у него программного комплекса. Для этого необходимо обратиться к «Справке» и перейти в раздел «Взаимодействие сторонних приложений с информационной системой».

**Узнайте обо всех преимуществах интеграции для решения профессиональных задач на специальной странице [кАссист](https://cntd.ru/products/kassist)**

### **Новые документы в системе «Техэксперт: Нефтегазовый комплекс»**

![](_page_5_Picture_4.jpeg)

[Список новых документов](https://smi.cntd.ru/assets/content/ngk/editions/1%2006%202022/%D0%9D%D0%BE%D0%B2%D1%8B%D0%B5%20%D0%B4%D0%BE%D0%BA%D1%83%D0%BC%D0%B5%D0%BD%D1%82%D1%8B%20%D0%B2%20%D0%BD%D0%B5%D1%84%D1%82%D0%B5%D0%B3%D0%B0%D0%B7%D0%BE%D0%B2%D0%BE%D0%B9%20%D0%BE%D1%82%D1%80%D0%B0%D1%81%D0%BB%D0%B8%20%D0%B7%D0%B0%20%D0%BC%D0%B0%D0%B9.docx)

### Вопрос-ответ

![](_page_5_Picture_7.jpeg)

*Богдашова Людмила Викторовна*

#### **Вопрос:**

Для регистрации технологического трубопровода в РГТН на объекте нефтепереработки, изготовленного подрядной организацией, из деталей трубопровода и трубной продукции импортного производства необходима ли декларация о соответствии изделия (самого блок, линии), или необходимы другие документы?

#### Ответ:

[Регламентирует процедуру регистрации ОПО приказ Ростехнадзора](kodeks://link/d?nd=573140185&prevdoc=350280189&point=mark=000000000000000000000000000000000000000000000000007D20K3) от 30.11.2020 N 471 «Об утверждении Требований к регистрации объектов в государственном реестре опасных производственных объектов и ведению государственного реестра опасных

объектов». В отношении технических устройств в нем указано: производственных объектов, формы свидетельства о регистрации опасных производственных объектов в [государственном реестре опасных производственных](kodeks://link/d?nd=573140185&prevdoc=350280189&point=mark=000000000000000000000000000000000000000000000000007D20K3)

«[14](kodeks://link/d?nd=902243701&prevdoc=350280189&point=mark=0000000000000000000000000000000000000000000000000065C0IR). Для регистрации объекта в государственном реестре эксплуатирующая организация не позднее 10 рабочих дней со дня начала эксплуатации опасного производственного объекта представляет в регистрирующий орган на бумажном носителе или в форме электронного документа, подписанного усиленной квалифицированной электронной подписью, следующие документы, необходимые для формирования и ведения государственного реестра:...

[к](kodeks://link/d?nd=573140185&prevdoc=350280189&point=mark=000000000000000000000000000000000000000000000000007DI0K8)) наименование опасного вещества, его вид в соответствии с [таблицами 1](kodeks://link/d?nd=9046058&prevdoc=350280189&point=mark=000000000000000000000000000000000000000000000000008PK0M1) и 2 приложения объектов"[; наименование, тип, марка, модель \(при наличии\), регистрационные или учетные](kodeks://link/d?nd=9046058&prevdoc=350280189&point=mark=000000000000000000000000000000000000000000000000008PM0M2) номера (для подъемных сооружений и оборудования, работающего под давлением, подлежащего учету в регистрирующем органе (при наличии), заводские номера и (или) инвентарные номера (при наличии) технических устройств; 2 к Федеральному закону "О промышленной безопасности опасных производственных

<u>[л](kodeks://link/d?nd=573140185&prevdoc=350280189&point=mark=000000000000000000000000000000000000000000000000007DK0K9)</u>) проектные (эксплуатационные) характеристики, дата изготовления и ввода в эксплуатацию технических устройств, зданий (сооружений)». И все, других документов на технические устройства для регистрации не требуется.

При этом проверка необходимой документации на изделия, конструкции, узлы осуществляется при входном строительном контроле при производстве работ по возведению объекта. Результаты входного контроля отражаются в журнале входного контроля (в соотв. с СП [48.13330.2019](kodeks://link/d?nd=564542209&prevdoc=350280189&point=mark=000000000000000000000000000000000000000000000000007D20K3)). Что касается необходимой документации на указанную вами продукцию, то это может быть сертификат и техническое свидетельство. Перечень продукции, для которой необходим сертификат соответствия, установлен в [постановлении Правительства РФ](kodeks://link/d?nd=902189451&prevdoc=350280189) от 01.12.2009 N 982. Среди трубной продукции приведены только: «Трубы полиэтиленовые напорные и для газопроводов» (п.2248). Что касается технического свидетельства (ТС), то его необходимость установлена в [постановлении Правительства РФ](kodeks://link/d?nd=9055606&prevdoc=350280189&point=mark=0000000000000000000000000000000000000000000000000064U0IK) от 27.12.97 N 1636, где указано:

«Правила устанавливают общие требования к проведению проверки и подтверждению пригодности для применения в строительстве новых материалов, изделий, конструкций и технологий (далее именуется — новая продукция), применение которых в строительстве не регламентировано действующими строительными нормами и правилами, государственными стандартами и другими нормативными документами».

Т.е. по всей видимости, в вашем случае необходимо получение ТС. Правила и процедура приведены в указанном ПП 1636, а также на сайте организации, выдающей ТС — ФАУ «ФЦС» https://www.faufcc.ru/acceptability-appraisal/registration-regulations/

*© АО «Кодекс», 2022*

*Исключительные авторские и смежные права принадлежат АО «Кодекс».*

*[Политика конфиденциальности персональных данных](https://storage.kodeks.ru/cdn.cloud/files/policy-kpd.pdf)*